# **Table of Contents**

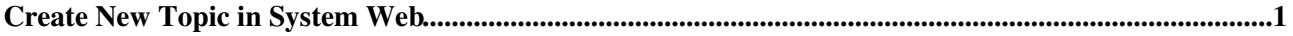

## <span id="page-1-0"></span>**Create New Topic in System Web**

%TMPL:END%

%{ do not show the following elements }% %TMPL:DEF{"topicaction"}%%TMPL:END% %TMPL:DEF{"topicinfo"}%%TMPL:END% %TMPL:DEF{"toolbar"}%%TMPL:END% %TMPL:DEF{"topicpathinfo"}%%TMPL:END% %TMPL:DEF{"breadcrumb"}%%TMPL:END% %TMPL:DEF{"top:toolbarbuttons"}%%TMPL:END%

%TMPL:DEF{"createform"}%

%TMPL:END%

%TMPL:DEF{"formstartstep"}%%TMPL:END%

%TMPL:DEF{"formendstep"}%%TMPL:END%

%TMPL:DEF{"topicnamestep"}%---+++ Topic name:

Allow non WikiWord for the new topic name It's usually best to choose a [WikiWord](https://wiki.iac.ethz.ch/System/WikiWord) for the new topic name, otherwise automatic linking may not work. Characters not allowed in topic names, such as spaces will automatically be removed.

%TMPL:END%

%TMPL:DEF{"topicparentstep"}%---+++ Topic parent:

%TMPL:END%

%TMPL:DEF{"topictemplatestep"}%---+++ Use template:

%TMPL:END%

%TMPL:DEF{"submitstep"}%

%TMPL:END%

%TMPL:DEF{"formstart"}%#NewTopic %TMPL:END%

%TMPL:DEF{"topicname"}%%TMPL:END%

%TMPL:DEF{"topicparent"}% Pick from a list%TMPL:END%

%TMPL:DEF{"topictemplate"}% [View templates](https://wiki.iac.ethz.ch/System/WebTemplateTopics?web=System) %TMPL:END%

%TMPL:DEF{"submit"}%%TMPL:END%

%TMPL:DEF{"formend"}%%TMPL:END%

[Edit](https://wiki.iac.ethz.ch/bin/edit/System/WebCreateNewTopicTemplate?t=1714703329;nowysiwyg=1) | [Attach](https://wiki.iac.ethz.ch/bin/attach/System/WebCreateNewTopicTemplate) | Print version | [History](https://wiki.iac.ethz.ch/bin/rdiff/System/WebCreateNewTopicTemplate?type=history): %REVISIONS% | [Backlinks](https://wiki.iac.ethz.ch/bin/oops/System/WebCreateNewTopicTemplate?template=backlinksweb) | Raw View | [More topic actions](https://wiki.iac.ethz.ch/bin/oops/System/WebCreateNewTopicTemplate?template=oopsmore¶m1=%MAXREV%¶m2=%CURRREV%) Topic revision: r1 - 12 Sep 2009 - 03:17:03 - [ProjectContributor](https://wiki.iac.ethz.ch/Main/ProjectContributor)

 $\bullet$  [System](https://wiki.iac.ethz.ch/System/WebHome)

Create New Topic in System Web 1

• [Log In](https://wiki.iac.ethz.ch/bin/logon/System/WebCreateNewTopicTemplate)

#### • **Toolbox**

- $\bullet$  [Users](https://wiki.iac.ethz.ch/Main/WikiUsers)
- [Groups](https://wiki.iac.ethz.ch/Main/WikiGroups)
- $\bullet$   $\blacksquare$  [Index](https://wiki.iac.ethz.ch/System/WebTopicList)
- $\bullet$  [Search](https://wiki.iac.ethz.ch/System/WebSearch)
- $\bullet$   $\blacksquare$  [Changes](https://wiki.iac.ethz.ch/System/WebChanges)
- $\bullet$  [Notifications](https://wiki.iac.ethz.ch/System/WebNotify)
- **D** [RSS Feed](https://wiki.iac.ethz.ch/System/WebRss)
- $\overline{\mathbb{Z}}$  [Statistics](https://wiki.iac.ethz.ch/System/WebStatistics)
- $\bullet$  [Preferences](https://wiki.iac.ethz.ch/System/WebPreferences)

## • **User Reference**

- [BeginnersStartHere](https://wiki.iac.ethz.ch/System/BeginnersStartHere)
- [TextFormattingRules](https://wiki.iac.ethz.ch/System/TextFormattingRules)
- [Macros](https://wiki.iac.ethz.ch/System/Macros)
- [FormattedSearch](https://wiki.iac.ethz.ch/System/FormattedSearch)
- [QuerySearch](https://wiki.iac.ethz.ch/System/QuerySearch)
- [DocumentGraphics](https://wiki.iac.ethz.ch/System/DocumentGraphics)
- [SkinBrowser](https://wiki.iac.ethz.ch/System/SkinBrowser)
- [InstalledPlugins](https://wiki.iac.ethz.ch/System/InstalledPlugins)

## • **Admin Maintenance**

- [Reference Manual](https://wiki.iac.ethz.ch/System/ReferenceManual)
- [AdminToolsCategory](https://wiki.iac.ethz.ch/System/AdminToolsCategory)
- [InterWikis](https://wiki.iac.ethz.ch/System/InterWikis)
- [ManagingWebs](https://wiki.iac.ethz.ch/System/ManagingWebs)
- [SiteTools](https://wiki.iac.ethz.ch/System/SiteTools)
- [DefaultPreferences](https://wiki.iac.ethz.ch/System/DefaultPreferences)
- [WebPreferences](https://wiki.iac.ethz.ch/System/WebPreferences)

## • **Categories**

- [Admin Documentation](https://wiki.iac.ethz.ch/System/AdminDocumentationCategory)
- [Admin Tools](https://wiki.iac.ethz.ch/System/AdminToolsCategory)
- [Developer Doc](https://wiki.iac.ethz.ch/System/DeveloperDocumentationCategory)
- [User Documentation](https://wiki.iac.ethz.ch/System/UserDocumentationCategory)
- [User Tools](https://wiki.iac.ethz.ch/System/UserToolsCategory)

### • **Webs**

- [Public](https://wiki.iac.ethz.ch/Public/WebHome)
- $\bullet$  [System](https://wiki.iac.ethz.ch/System/WebHome)

• •

**EV FOSWIKI** Copyright © by the contributing authors. All material on this site is the property of the contributing authors.

Ideas, requests, problems regarding Wiki? [Send feedback](mailto:urs.beyerle@env.ethz.ch?subject=Wiki %20Feedback%20on%20System.WebCreateNewTopicTemplate)